#### *Sécurité des applications* **Gestion des ressources**

#### Thibaut et Corinne HENIN

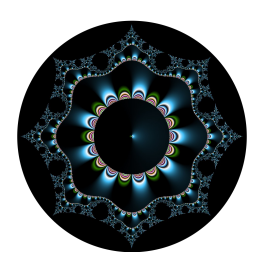

www.arsouyes.org @arsouyes

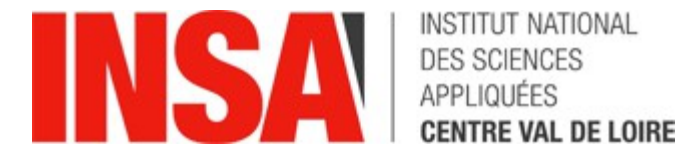

#### Sommaire

#### • **Accès concurrents**

- Base de donnée
- Système de fichiers
- Gestionnaire de signaux
- Mutexes

#### • **Épuisement des ressources**

- Complexité
- Divers

## Accès concurrents

Situation de compétition

#### Principe

- Accès concurrents
	- Ordre des opérations change le résultat
- « TOCTTO »
	- Time Of Check To Time Of Use

## Base de donnée

#### Code vulnérable

#### <?php

```
$a = User::retrieve({$GET["a"]});
$b = User::retrieve($_GET["b"]);
$price = intval($_GET["price"]) ;
if ( $price <= 0|| $a->money < $price
     || \$a - > id == \$b - > id {
     throw new \Exception("Not allowed") ;
}
$a->money -= $price ;
$b->money += $price ;
$a->persists() ;
$b->persists() ;
```
#### Protection

- Exclusion mutuelle :
	- Utiliser des « transactions »
	- Utiliser des « locks »
- Attention :
	- Dépend des bases
	- Impact sur les performances
- DBA, c'est un métier

## Fichiers

#### Algorithme vulnérable

<?php

}

```
if (is_file($filename)) {
```
\$content = file\_get\_contents(\$filename) ;

<?php

}

```
while (true) {
     touch($filename) ;
     unlink($filename) ;
     symlink("/etc/passwd", $filename) ;
     unlink($filename)
```
#### Protection

- Préférer les « file handlers » aux noms de fichiers
	- *i.e. (f)*open, fstat, fchmod, …
- Verrouiller les fichiers
	- i.e. open(O EXCL), flock()
- Fonctions atomiques
	- *i.e.* mv

# Sig Handlers

#### Non atomicité

```
#include <stdio.h>
#include <signal.h>
void sighndlr() {
     printf("UID: %d\n", getuid());
     /* other cleanup code... */
}
int main() {
     int origuid = getuid();
     signal(SIGINT, sighndlr);
    setuid(0);
     sleep(5);
     setuid(origuid);
     return(0);
}
```
#### Code non réentrant

```
#include <stdio.h>
#include <signal.h>
char * buffer = NULL ;void sighndlr() {
   free(buffer) ;
   sleep(10) ;
   buffer = NULL ;
}
int main() {
    int origuid = getuid();
     signal(SIGINT, sighndlr);
    buffer = (char*) malloc(512) ;
     sleep(10);
     return(0);
}
```
#### Protection

- Uniquement des fonction ré-entrantes
- Bloquer les signaux dans le gestionnaire
- Bloquer les signaux dans les phases critiques

## Portée des variables

#### Singletons

}

```
public class GuestBook extends HttpServlet {
   String name ;
```

```
 protected void doPost(
     HttpServletRequest req,
    HttpServletResponse res) {
       name = req.getParameter("name") ;
       // ...
       out.println(
         name + ", thanks for visiting !") ;
 }
```
#### Sessions

#### **SomeView.php** <?php session\_start() ; \$\_SESSION["current"] = \$\_SERVER["REQUEST\_URI"] ; **SomeForm.php** <?php session\_start() ; doStuff(\$\_GET, \$\_POST) ; header( "Location: " . \$\_SESSION["current"]) ;

#### Sessions bis

```
Login() {
    Session["Username"] = Username.Text ;
     Session["Password"] = Password.Text ;
     If CheckLogin() {
         Session["Authed"]=TRUE;
     } else {
         Session["Username"] = "";
         Session["Password"] = "";
     }
}
                                                            );
                                                   }
```
LoadUserData() { If !(Session["Authed"]=TRUE) return FALSE; GetUserDataFromDB( Session["Username"] //Display user data Return TRUE;

**Source :** https://www.owasp.org/images/8/8e/OWASP\_NZDay\_2011\_BrettMoore\_ConcurrencyVulnerabilities.pdf

#### Protection

- Maîtriser la portée des variables
	- « Et si deux threads sont en parallèles ? »
- Principe des Singletons :
	- *« Coupable jusqu'à preuve du contraire »*
- Et si vraiment …
	- Thread safety : *mutexes*

## Gestion des mutex

### Éviter le problème

#### • **Objets immuables**

- Ne changent pas de valeur
- Manipuler des copies
- **Fonctions et objets « thread safe »**
	- Peuvent être appelées en parallèle

#### Mutexes

- **Niveau « threads »** (même processus)
	- *E.g.* pthread\_mutex, pthread\_cond
- **Niveau processus** (même système)
	- Généralement associé à la ressource
	- *E.g.* les fichiers via « flock »
- **Niveau réseau**
	- Fournis par la gestion des messages entre agents
	- *i.e.* Elasticsearch (lol)

#### Dead Lock 1/2

<?php

```
function someCriticalStuff() {
   $file = fopen("/tmp/someFile", "c") ;
   while (! flock($file, LOCK_EXCL)) {
       .<br>ر
   }
   // Do critical stuffs
}
```
### Dead Lock 2/2 (with RAII)

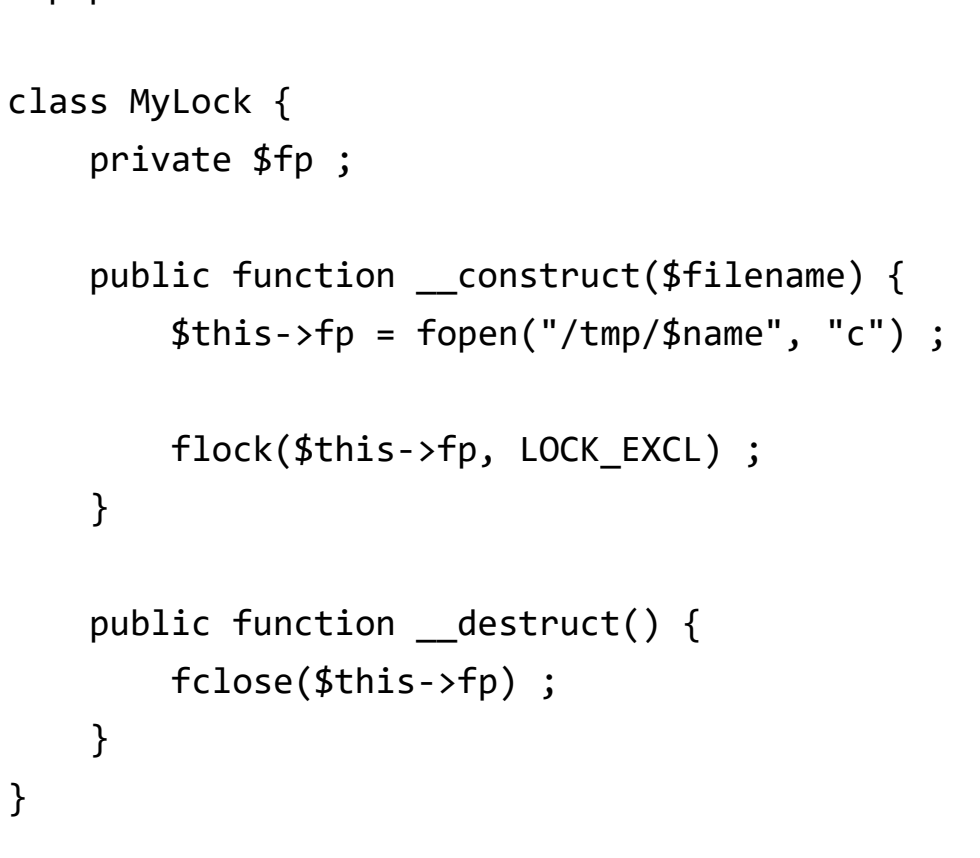

<?php

#### <?php

}

}

```
function critical_one() {
    $first = new MyLock("first") ;
    $second = new MyLock("second") ;
```

```
 // do stuffs
```

```
function critical_two() {
     $second = new MyLock("second") ;
     $first = new MyLock("first") ;
```

```
 // do stuffs
```
# Épuisement des ressources

# Complexité

### Complexité des algorithmes

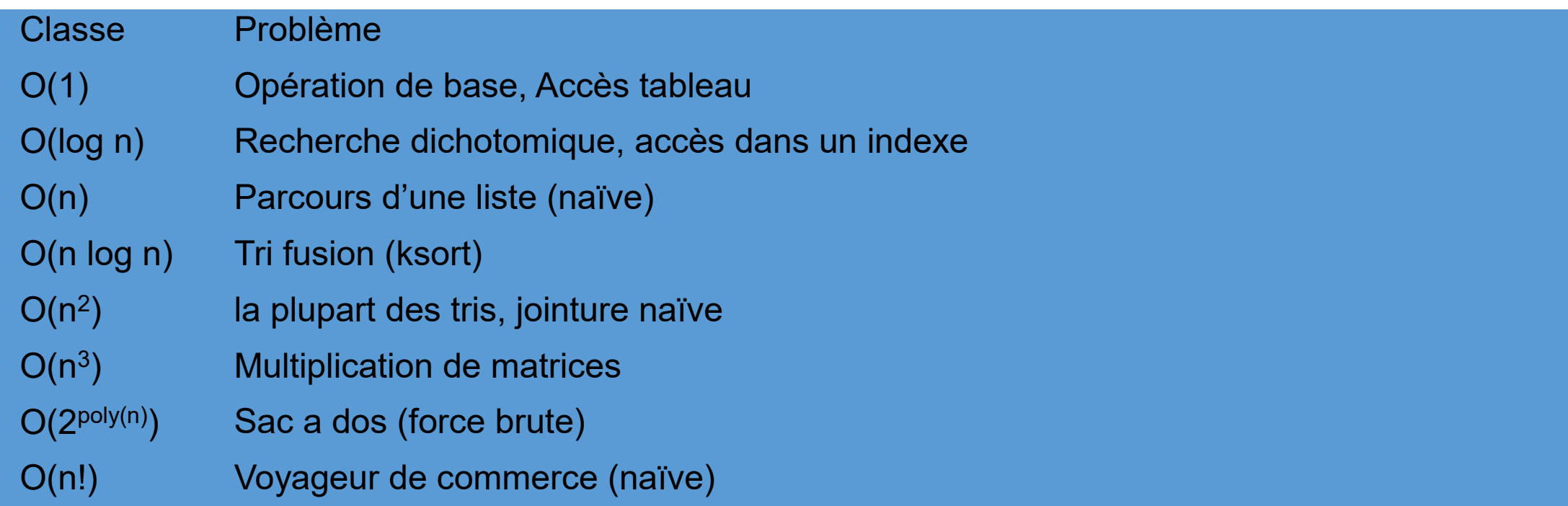

**Source :** https://fr.wikipedia.org/wiki/Analyse\_de\_la\_complexit%C3%A9\_des\_algorithmes

#### Complexité et sécurité

- Structure + algorithme
	- complexité
- Maîtrise des entrées
	- Déni de service

### ReDoS Regular expression Deny of Service

- Principe :
	- Certaines expression ont une complexité exponentielle
		- $(a+)$ +,  $(a|aa)$ +, ...
	- Si l'application utilise une expression de ce genre
		- *E.g.* OWASP, java classname : ^**(([a-z])+.)+**[A-Z]([a-z])+\$
	- Des entrées choisies peuvent ralentir fortement l'application

### Divers

#### Mémoire - Malloc

- Cas classique
	- Oubli de libération => fuite
- Protection
	- Ulimit –v (protéger les autres)
	- Valgrind (pour détecter les fuites)
		- Ne pas oublier le « long terme »

### File Handlers

- Similaire à la mémoire
	- Oubli de fermeture des descripteurs
- Protection :
	- Ulimit –n
	- /proc/sys/fs/file-max

#### Processus – fork bomb

- Naïf :
	- Bash « :(){ :|:& };: »
	- Mais il y a généralement mieux à faire ;-)
- Bug :
	- Fork + pipe/dup + execve
		- Oubli du « exit »
	- Commande erronée => fork bomb
		- Il y a souvent mieux à faire aussi ;-)

#### Processus – Bad Design

- Principe :
	- Serveur avec N threads
	- Chaque thread gère une connexion
- Attaque « slowloris »
	- Établir des connexions HTTP partielles
	- Les threads attendent la suite (qui vient lentement)
- Protection :
	- Un thread ne traite qu'une tâche prête
	- Sinon … système de timeout, de nettoyage, …

### Zip Bomb

- Archive de petite taille
	- Décompression de très grande taille
- 42.zip
	- 42,374 bytes
	- Contient 5 niveau de compression
	- Chaque niveau contient 16 fichiers
	- Le fichier de base fait 4,3 GB
	- Total décompressé : 4,5 PB

#### Divers

- Débit réseau
- Espace disque
	- E.g. fichiers journaux, base de données
- Identifiants
	- SQL int max =  $2^3$ 1 1
	- $IPv4; -)$